### **Manual de usuario**

**SEGUIMIENTO DE EJECUCION DEL PLAN DE ACCIÓN (PI / PF)**

## **(Vinculo Ejecución PI/PF)**

#### **INTRODUCCIÓN**

Este manual le permitirá aprender a realizar la evaluación de cumplimiento correspondiente a cada proyecto o tarea del cual sea responsable en el plan de desarrollo o el plan de funcionamiento institucional.

#### **INGRESO A UNIVEX IV**

Ingrese a la pagina de la universidad **http://www.umng.edu.co** >> intranet >> clic en el logo de univex IV.

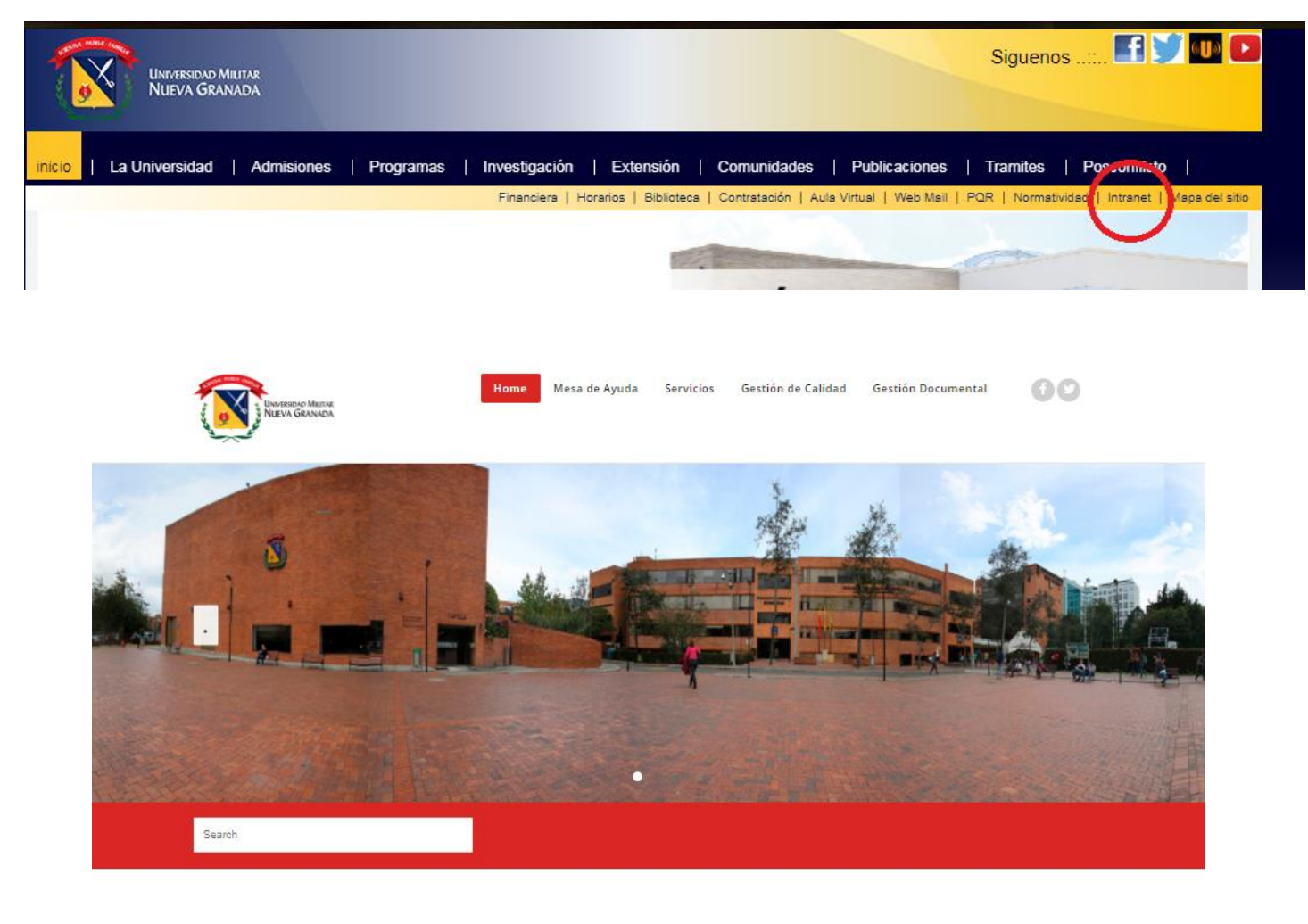

#### Intranet

.<br>mplimiento de su misión y las disposiciones legales, asume la autoevaluación y la autorregulación de los ad Militar Nueva Granada en cu procesos y se compromete a mejorar continuamente su eficacia, eficiencia y efectividad, administrando sus riesgos, con responsabilidad social para satisfacer las necesi idades de la sociedad en general y del Sector defensa.

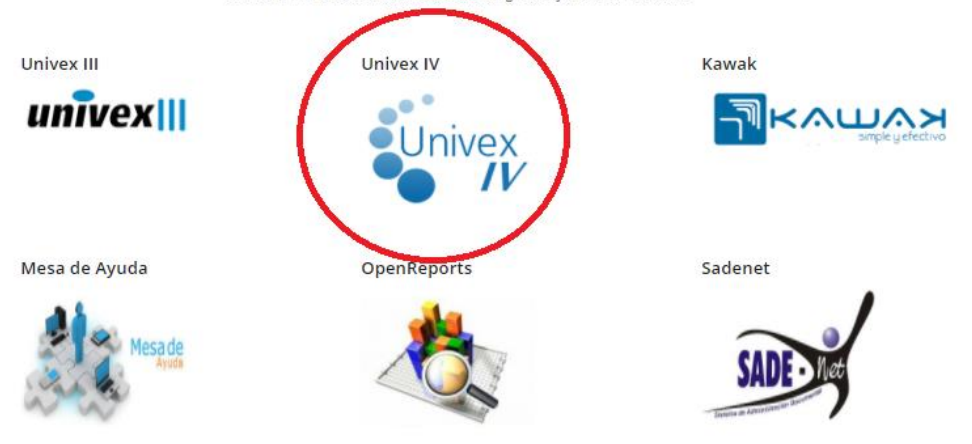

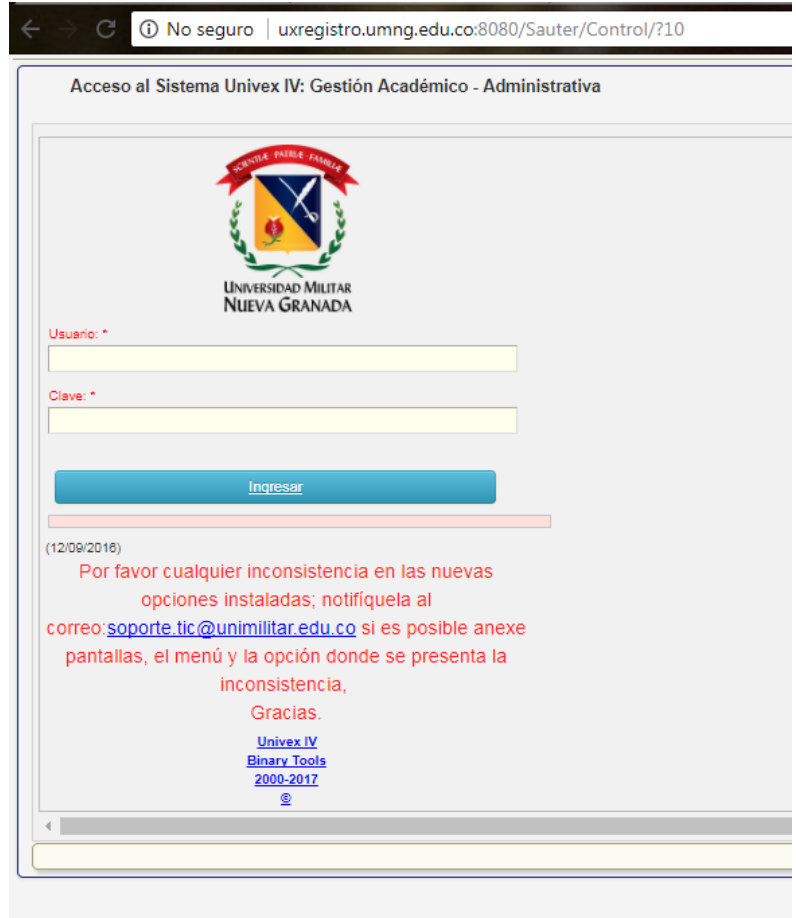

Introduzca su usuario y contraseña correspondiente >> aceptar.

.<br>Comité de Cor

# **Pasos para realizar la evaluación de cumplimiento en el vínculo PI/PF**

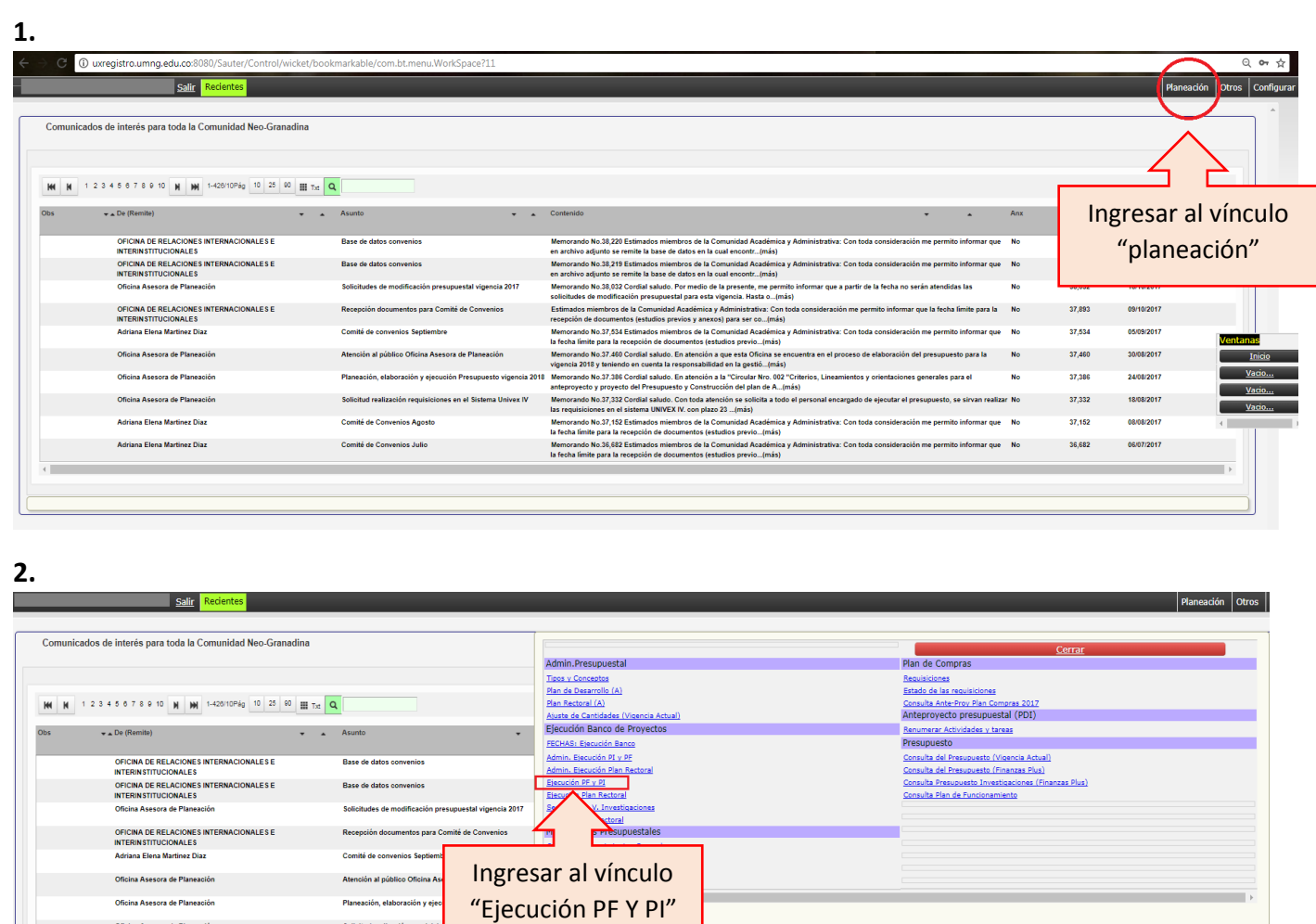

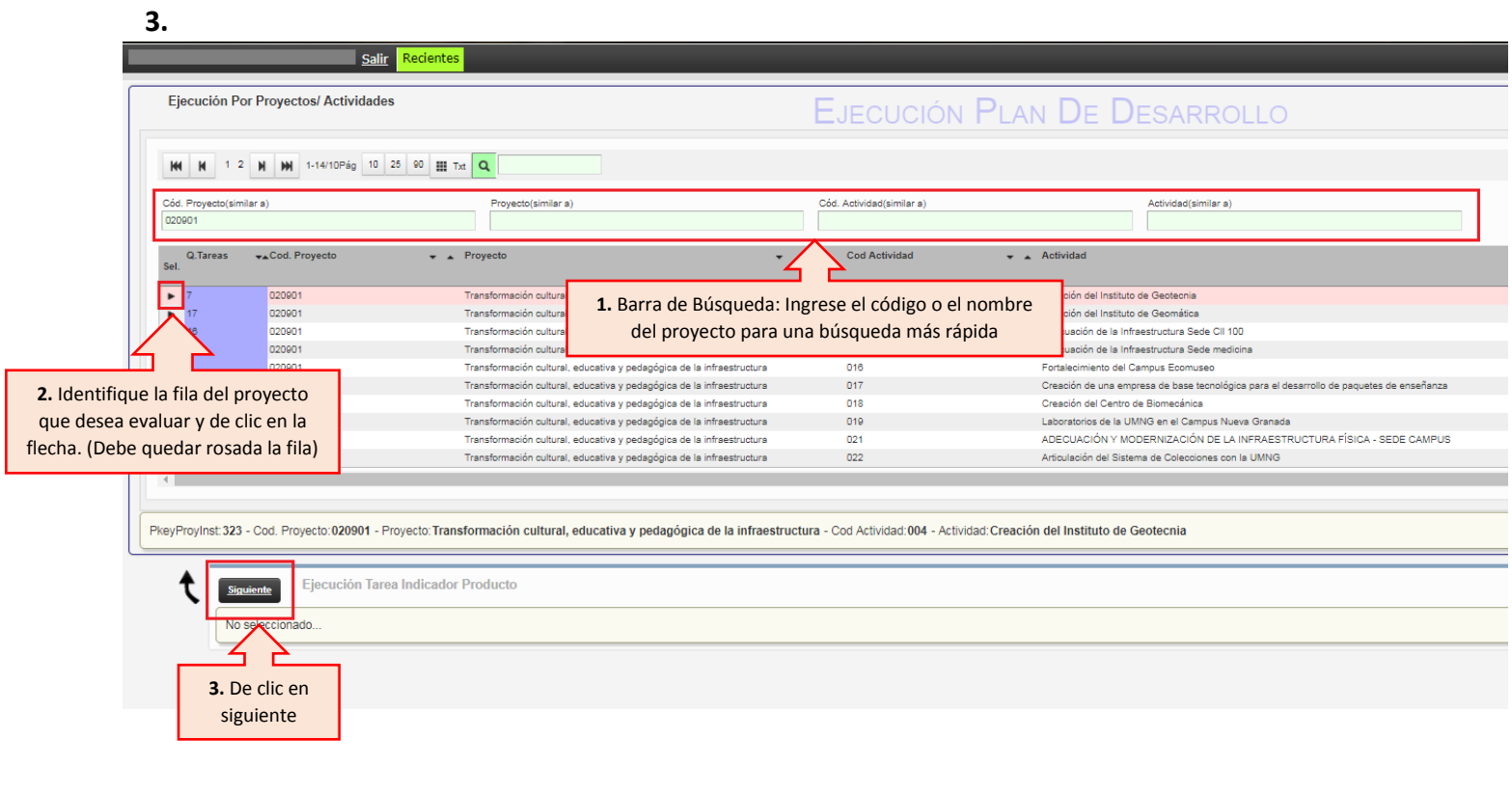

**4.** 

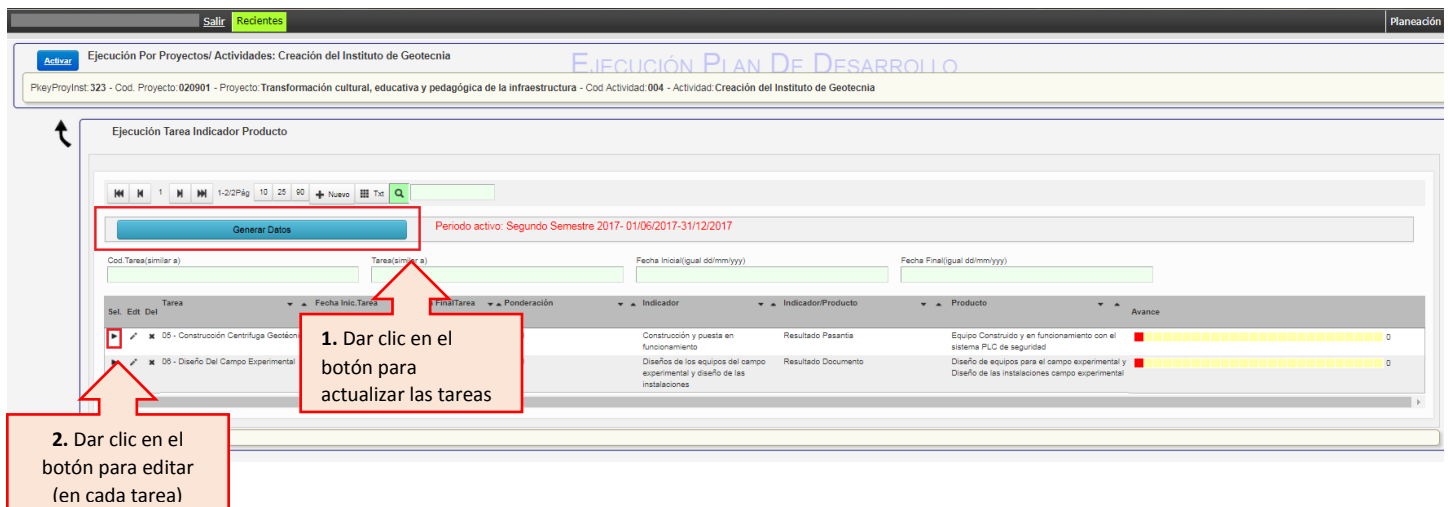

5**.** Los siguientes pasos dependen si se cumplió o no la tarea, si no se cumplió la tarea:

#### **Si no se cumplió la tarea:**

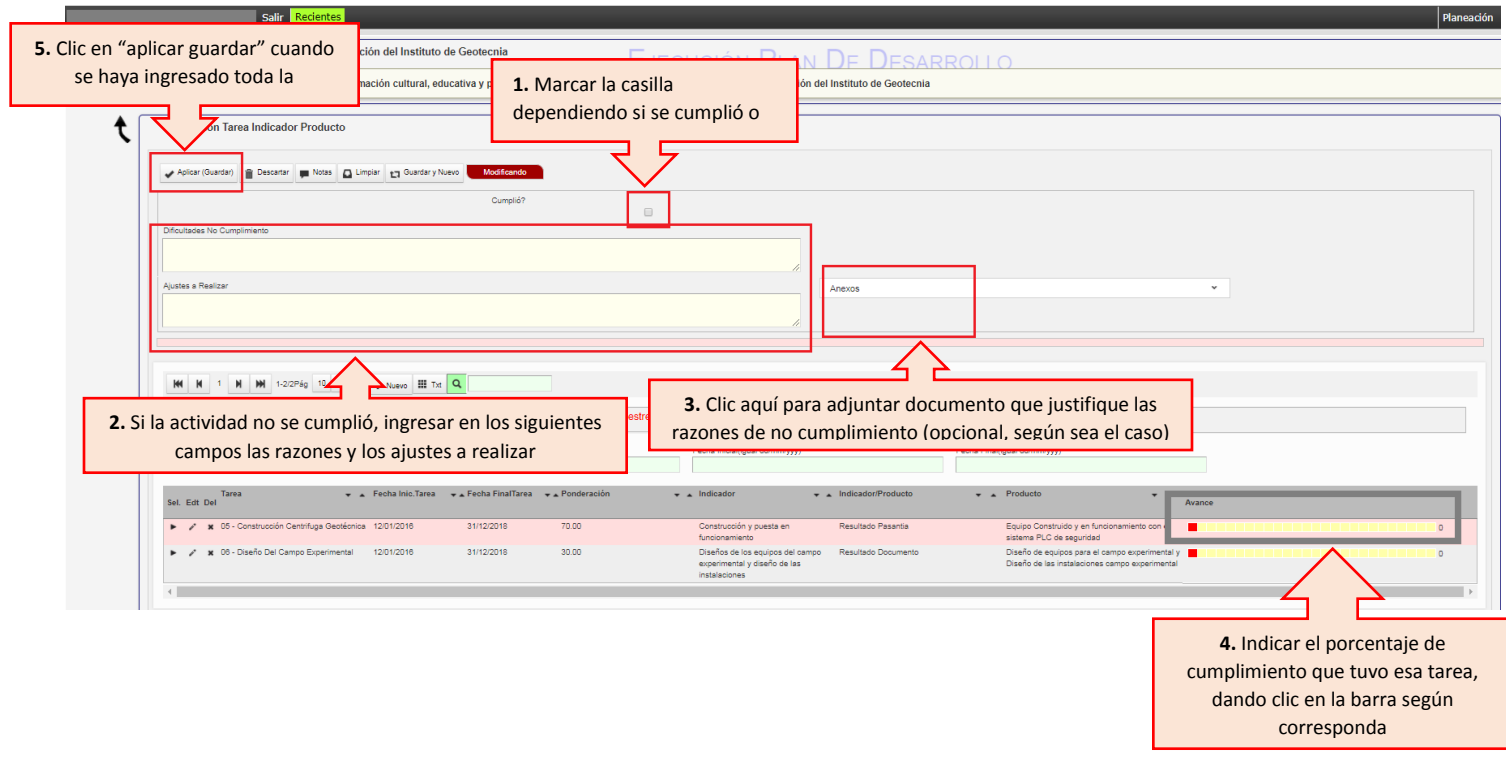

#### Si se cumplió la tarea:

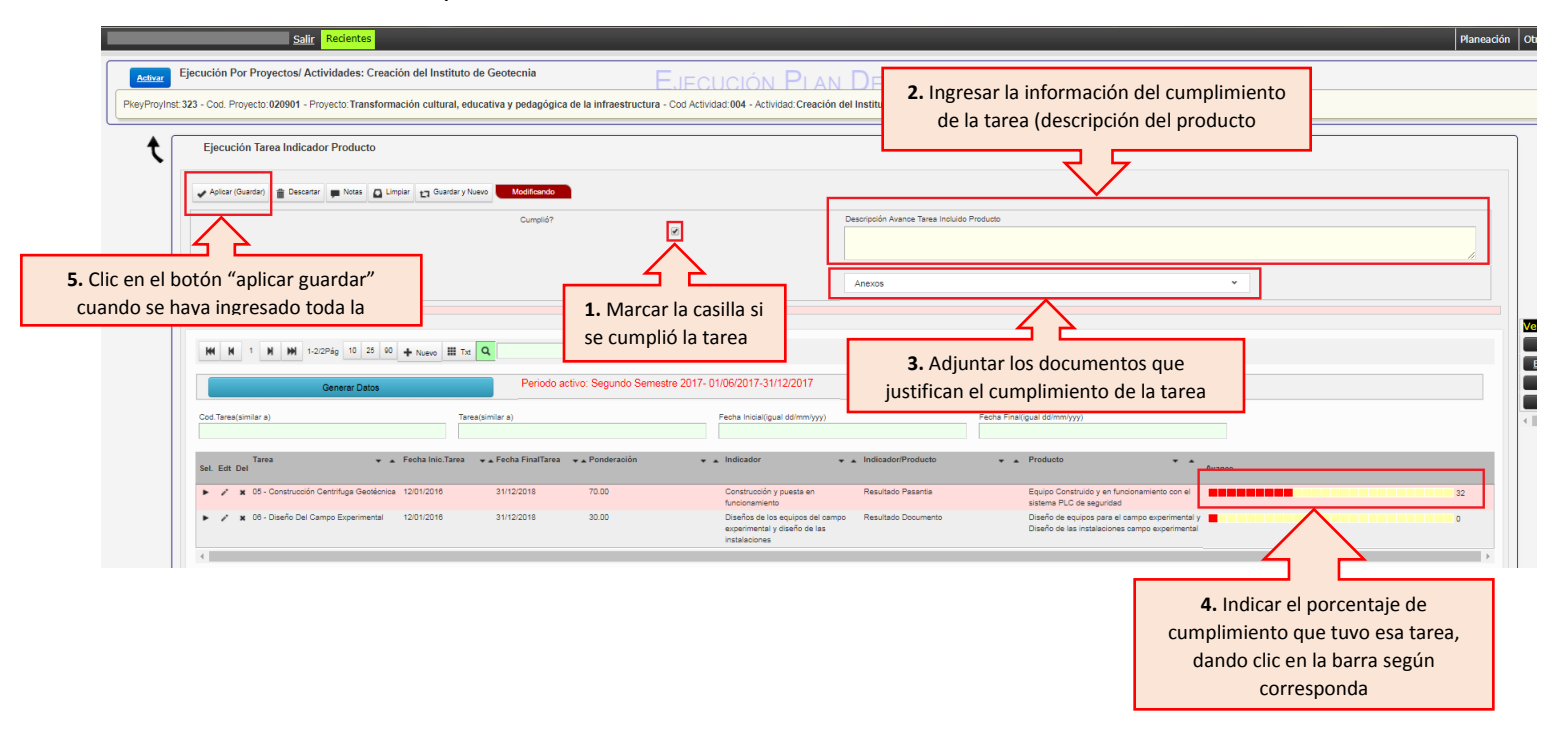